# **MODALITES D'ORGANISATION DE L'ASSEMBLEE GENERALE DE LA LIGUE DE L'ENSEIGNEMENT DES VOSGES**

# **1/ÉLECTIONS AU CONSEIL FÉDÉRAL – 2021**

#### **a) Calcul pour la détermination du nombre de mandats**

#### **Associations avec des adhérents adultes**

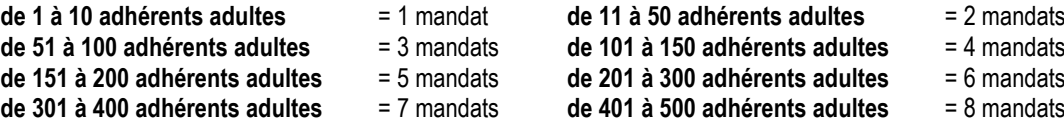

#### **Associations avec des adhérents jeunes**

3 adhérents jeunes= 1 adhérent adulte (puis même calcul que ci-dessus) **Autres**  Membre du Conseil Fédéral = 1 mandat par membre élu Adhérent individuel entity in the 1 mandat (s'ils ne sont pas, par ailleurs, administrateurs)

## **b) Calcul du nombre de mandat de l'association**

1 bulletin = 1 mandat

(exemple : une association qui a 3 mandats reçoit 3 bulletins qu'elle doit retourner dans l'enveloppe pour le vote).

## **c/ Modalités de vote**

## **Les votes se feront uniquement par correspondance : l'enveloppe de vote doit parvenir à la Ligue 88 pour le 09 avril 2021 midi.**

L'enveloppe d'expédition doit obligatoirement comporter le nom et le numéro d'affiliation de l'association et la signature du président en haut à gauche.

Cacheter et affranchir au tarif en vigueur et poster l'enveloppe pour qu'elle arrive à la Ligue 88 pour le 09 avril 2021.

# **d/ Nombre de postes à pourvoir : 4 postes à pourvoir** cette année pour une durée de 3 ans

### **e/ Matériel de vote**

. Bulletin(s) de vote

. Petite enveloppe pour y insérer le bulletin de vote (elle doit rester vierge)

. Moyenne enveloppe à l'adresse de la Ligue de l'Enseignement des Vosges - FOL pour y insérer l'enveloppe de vote (ci-dessus) **Attention : utiliser le matériel fourni sous peine de nullité**

# **2/PARTICIPATION A L'ASSEMBLEE GENERALE EN VISIOCONFERENCE**

### **a) Modalités d'accès**

L'Assemblée Générale de la Ligue de l'Enseignement des Vosges qui aura lieu le 10 avril 2021 se fera **uniquement en visioconférence.**  Cette décision a été prise afin de respecter pleinement le plan de reprise des activités associatives édité par le Gouvernement. **L'outil retenu pour cette visioconférence est ZOOM**

# **b) Connexion**

**L'Assemblée Générale débutera à 9h00 le 10 avril 2021**.Afin d'anticiper les différentes problématiques de connexion, vous pourrez vous connecter à l'Assemblée Générale dès 8h30.

Le lien pour vous connecter sera la suivant (il vous sera aussi transmis par mail) :

<https://zoom.us/j/91030903887?pwd=dHg5L1kwbG5sV0UxN28zSHlOT29EUT09>

Si vous disposez d'un compte ZOOM, vous pourrez vous connecter en utilisant les identifiants de réunion suivants :

**ID de réunion :** 910 3090 3887

**Code secret :** 874997

**c) En cas de problèmes :** Si vous rencontrer des difficultés particulières, une personne sera à votre disposition au 06.95.28.10.86 pour vous permettre de résoudre vos problèmes liés à la connexion.